U slučajevima kada nema dokumentacije za pojedine mašinske delove i uređaje, snimanje mašinskih delova izradom privremene skice snimanja, a zatim i odgovarajućeg radioničkog crteža na osnovu snimljene skice, predstavlja veoma efikasan način izrade polomljenih ili dotrajalih delova za koje ne postoji tehnička dokumentacija.

U procesu snimanja modela deo se ima u rukama, a ne zamišlja se, što olakšava izbor glavnog pogleda, broja projekcija, potrebnih preseka i detalja i pojednostavljuje se uočavanje ravni simetrija mašinskog dela.

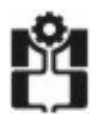

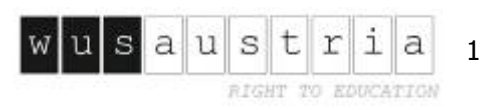

Snimanjem mašinskih delova stiču se osnovna saznanja o oblikovanju, izradi (livenje, presovanje, zavarivanje, skidanje materijala itd), upotrebljenim materijalima (vrste, označavanje, pogodnost za oblikovanje i termičku obradu), kvalitetu izrade (tolerancijama dužinskih mera, površinske obrade i oblika i položaja), kao i načinu merenja i rukovanju mernim instrumentima.

U fazi traženja najboljeg konstrukcionog rešenja i kod novih proizvoda ideje mogu da se beleže skicama pa da se nakon temeljne analize usvoji najbolje rešenje.

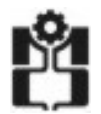

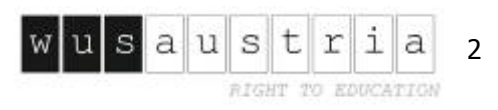

Proces snimanja mašinskih delova započinje izradom skice snimanja koja predstavlja radionički crtež urađen slobodnom rukom u proizvoljnom merilu, ali sa što približnijim odnosom proporcionalnošć<sup>u</sup> veličina i oblika. Ona mora da bude urađena u skladu sa pravilima tehničkog crtanja i da sadrži sve elemente koje sadrži i radionički crtež:

- potreban broj projekcija i preseka;
- sve potrebne kote (mere gotovog predmeta);
- oznake za obradu površina i
- oznake materijala.

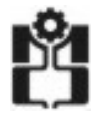

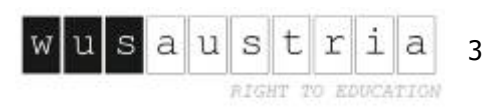

Pre nego se počne sa izradom skice snimanja potrebno je da se izvrši:

 analiza funkcije mašinskog dela u sklopu u koji se ugrađuje; analiza oblika i mera (ukoliko se ukaže potreba mogu u tom delu da se izvrše konstrukcijske izmene radi poboljšanja funkcije, smanjenja koncentracije napona itd);

 analiza mogućnosti izrade mašinskog dela (u okviru čega se može u potpunosti izmeniti postupak izrade snimanog mašinskog dela, pa da se umesto livenjem, na primer, deo izradi zavarivanjem).

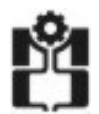

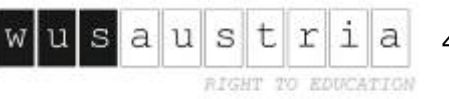

Nakon toga sledi izrada skice snimanja koja obuhvata sledeć<sup>e</sup> faze:

-određivanje potrebnog broja pogleda i preseka, kao i njihovog rasporeda na osnovu čega se određuje format hartije za skiciranje;

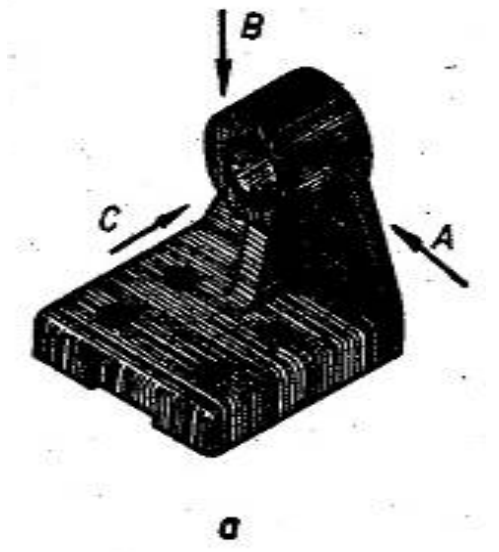

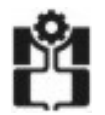

**Univerzitet u Ni Univerzitet u Nišu <sup>٠</sup> Mašinski fakultet inski fakultet Katedra za Katedra za mehatroniku i upravljanje**

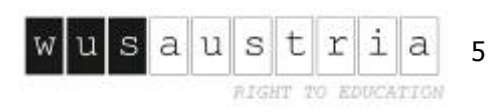

 ucrtavaju se ose simetrija predmeta ili gabaritnih pravougaonika u izgledima;

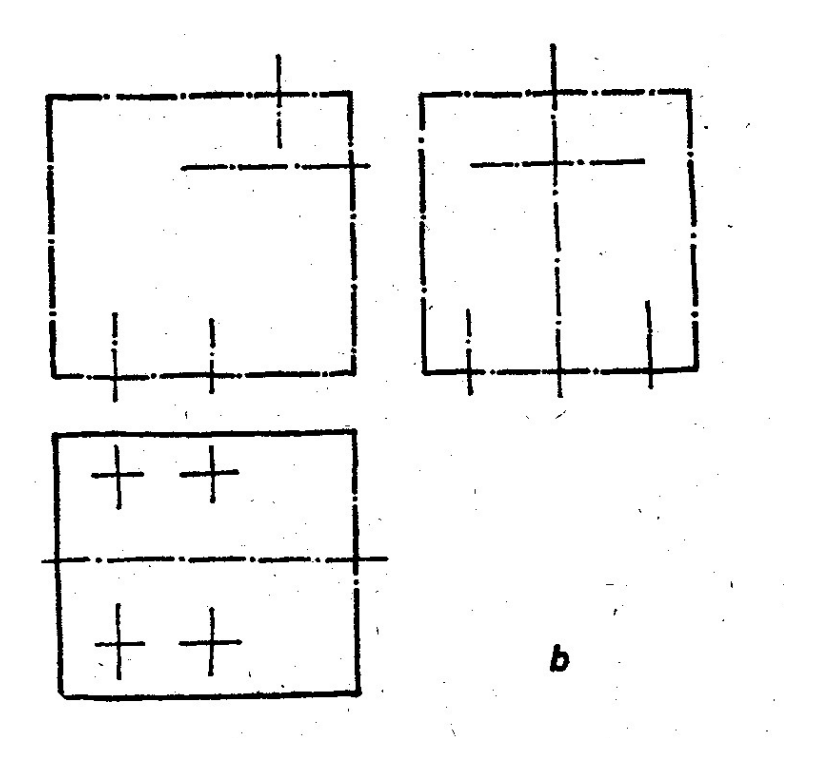

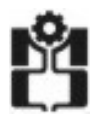

**Univerzitet u Ni Univerzitet u Nišu <sup>٠</sup> Mašinski fakultet inski fakultet Katedra za Katedra za mehatroniku i upravljanje**

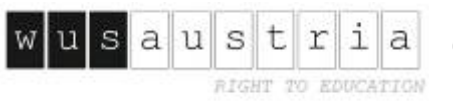

crtaju se izabrani pogledi bez pojačavanja linija;

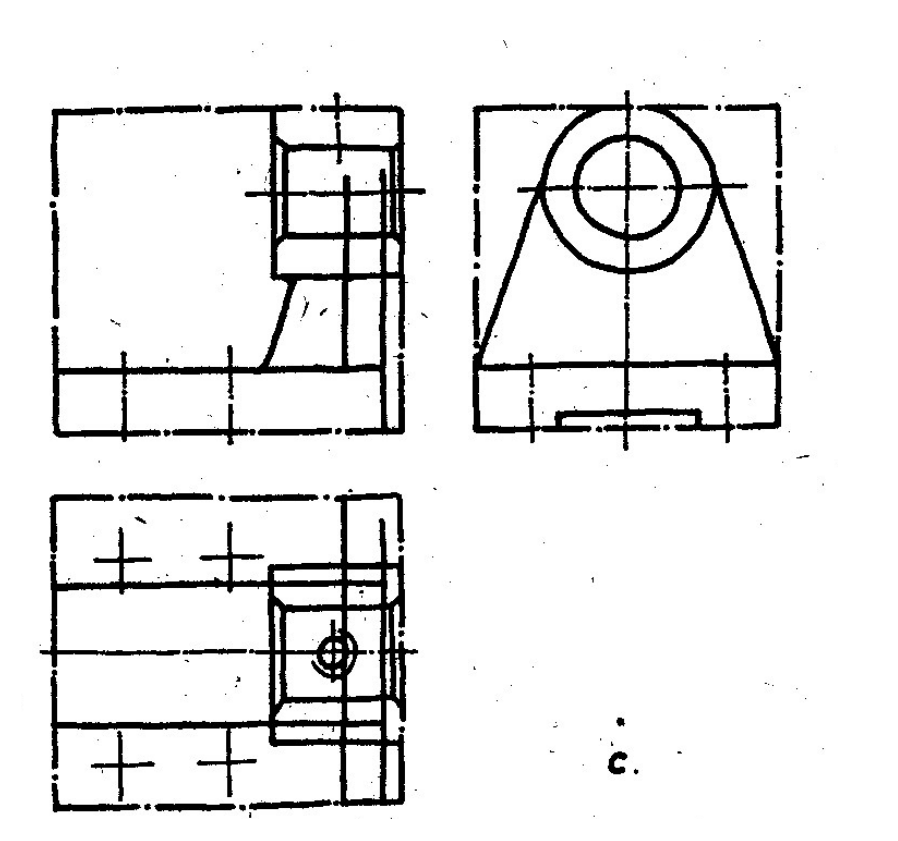

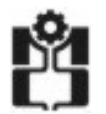

**Univerzitet u Ni Univerzitet u Nišu <sup>٠</sup> Mašinski fakultet inski fakultet Katedra za Katedra za mehatroniku i upravljanje**

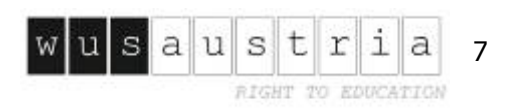

pojačavaju se konturne linije predmeta i šrafiraju se preseci;

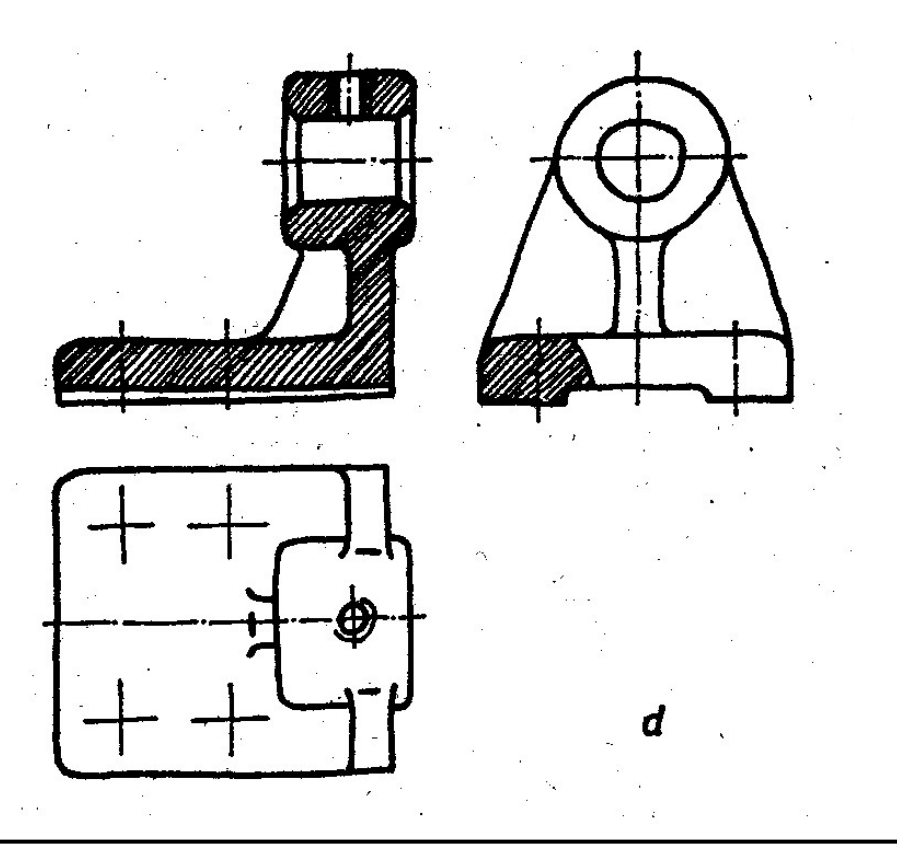

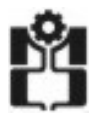

**Univerzitet u Ni Univerzitet u Nišu <sup>٠</sup> Mašinski fakultet inski fakultet Katedra za Katedra za mehatroniku i upravljanje**

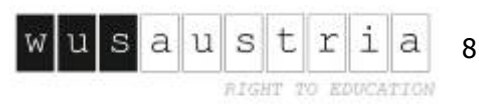

unose se kotne linije na najpogodnijim mestima;

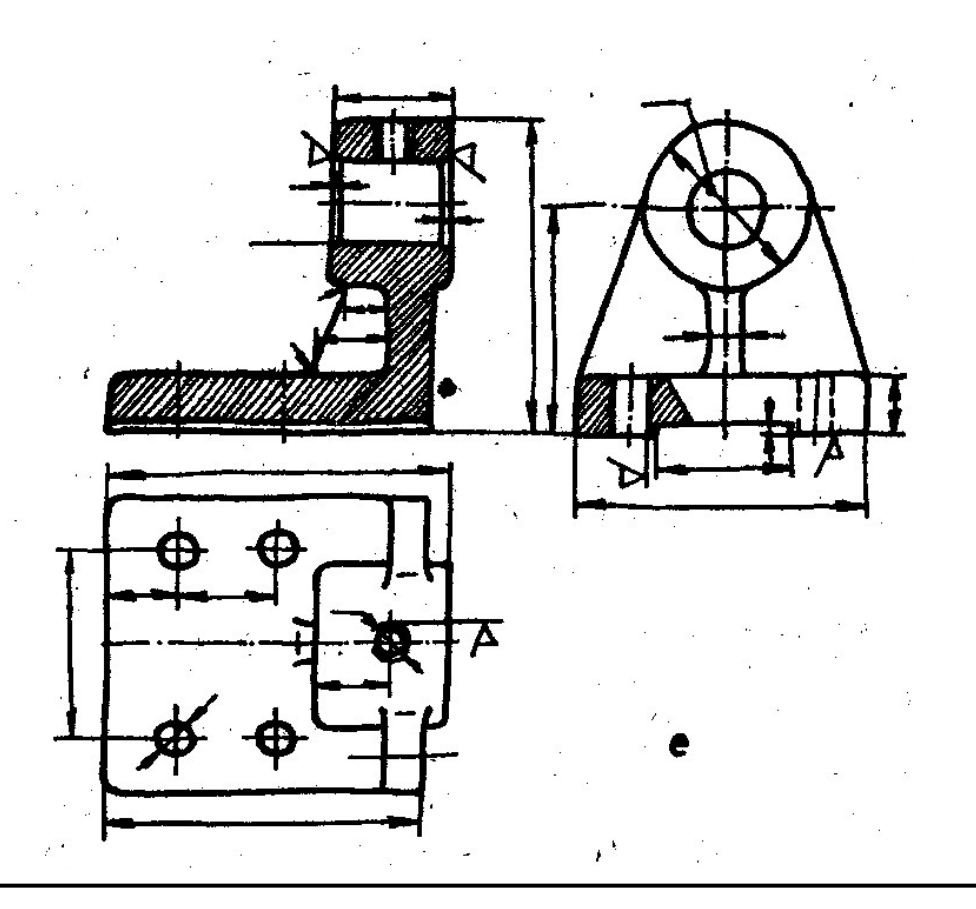

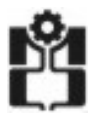

**Univerzitet u Ni Univerzitet u Nišu <sup>٠</sup> Mašinski fakultet inski fakultet Katedra za Katedra za mehatroniku i upravljanje**

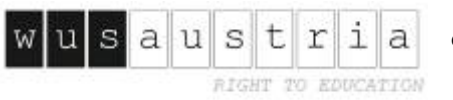

- određuju se pojedinačne mere i unose se njihove vrednosti na skicu, označavaju se tolerancije dužinskih mera, kvaliteta obrade površine i oblika i položaja, upisuju se osnovni podaci, kao što su: materijal, naziv predmeta, broj komada (količina), datum i ime osobe koja je izradila skicu i vrši se kontrola i to verifikuje na samoj skici.

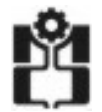

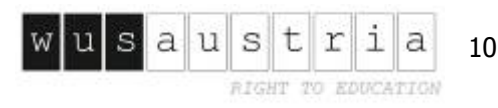

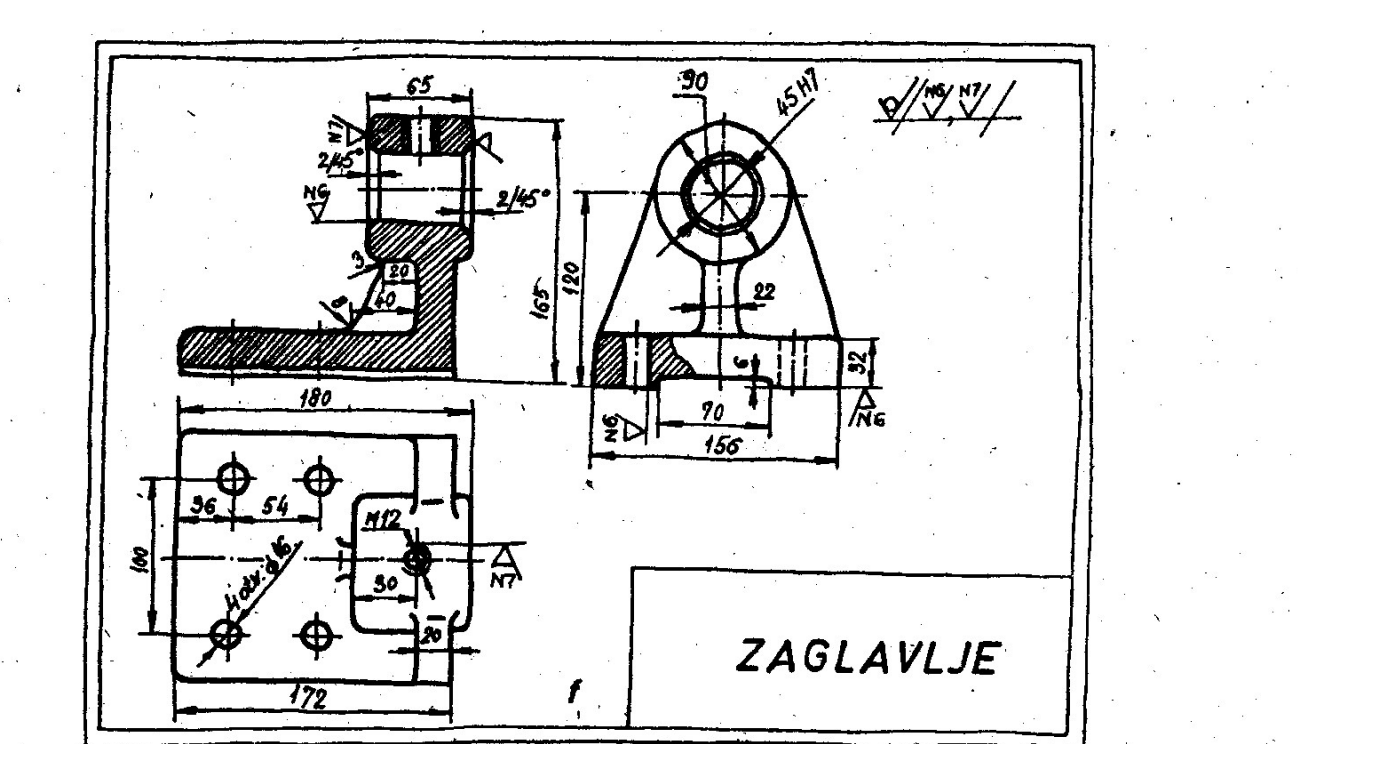

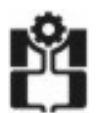

**Univerzitet u Ni Univerzitet u Nišu <sup>٠</sup> Mašinski fakultet inski fakultet Katedra za Katedra za mehatroniku i upravljanje**

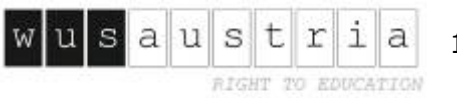

Konačno se na osnovu skice snimanja crta odgovarajući radionički crtež korišćenjem pribora za crtanje.

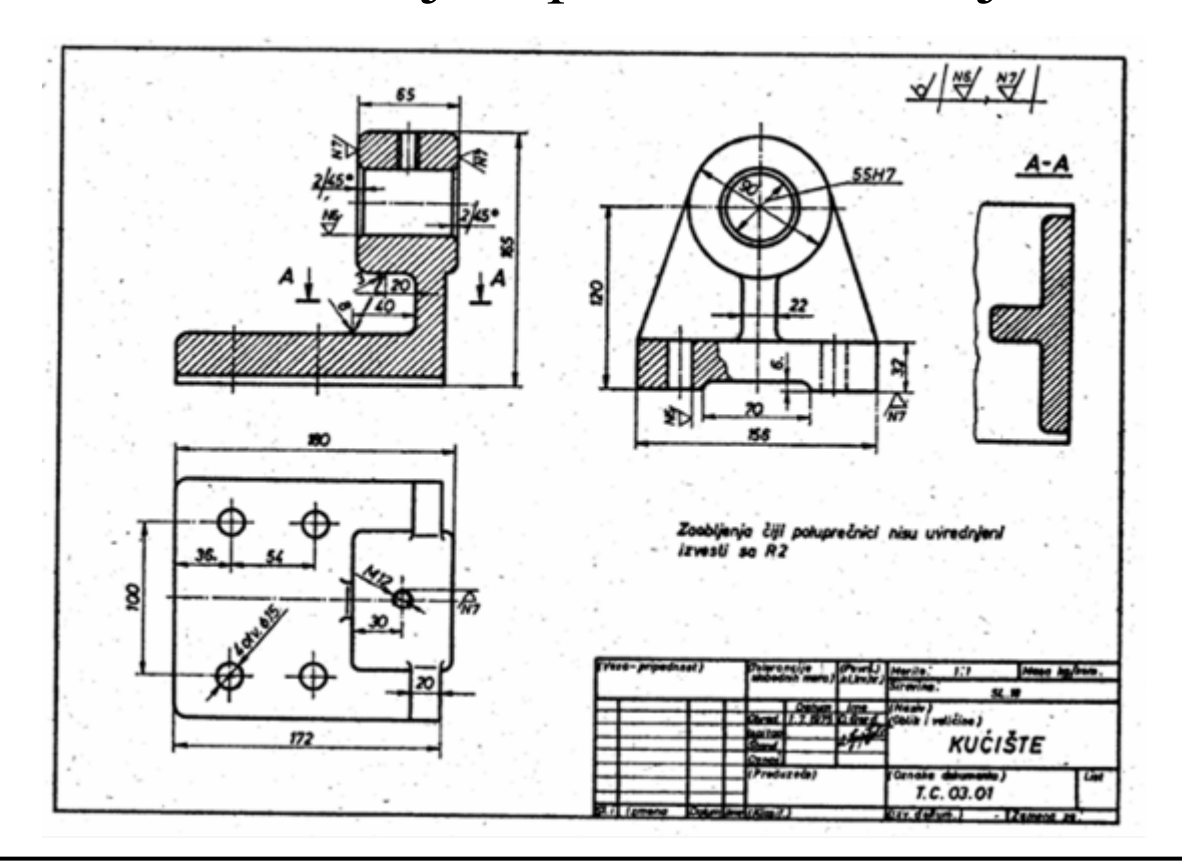

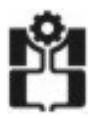

**Univerzitet u Ni Univerzitet u Nišu <sup>٠</sup> Mašinski fakultet inski fakultet Katedra za Katedra za mehatroniku i upravljanje**

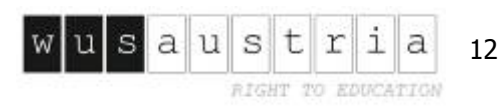

Da bi se prilikom snimanja modela izmerile pojedine mere koristi se merni pribor čiji oblik i konstrukcija zavise od oblika predmeta koji se meri i od tražene preciznosti <sup>o</sup>čitavanja.

Za merenje spoljašnjih (S), unutrašnjih (U) i neodređenih (M) mera koriste se pomična merila.

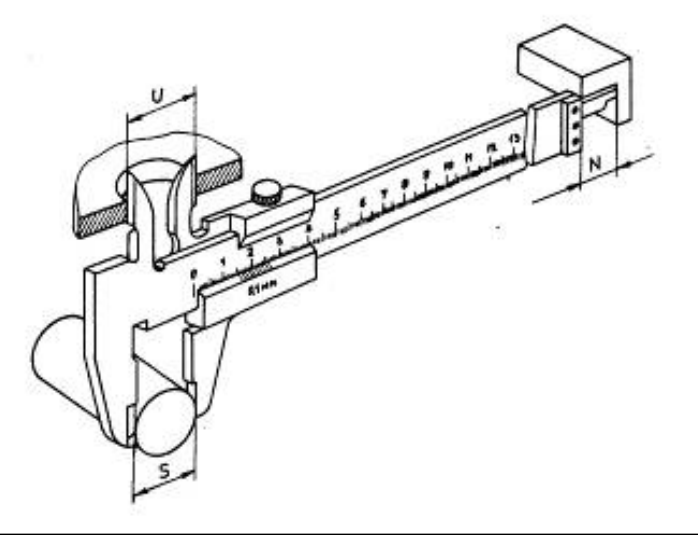

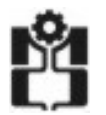

**Univerzitet u Ni Univerzitet u Nišu <sup>٠</sup> Mašinski fakultet inski fakultet Katedra za Katedra za mehatroniku i upravljanje**

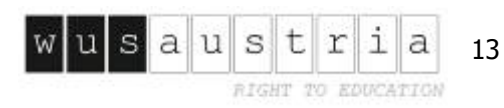

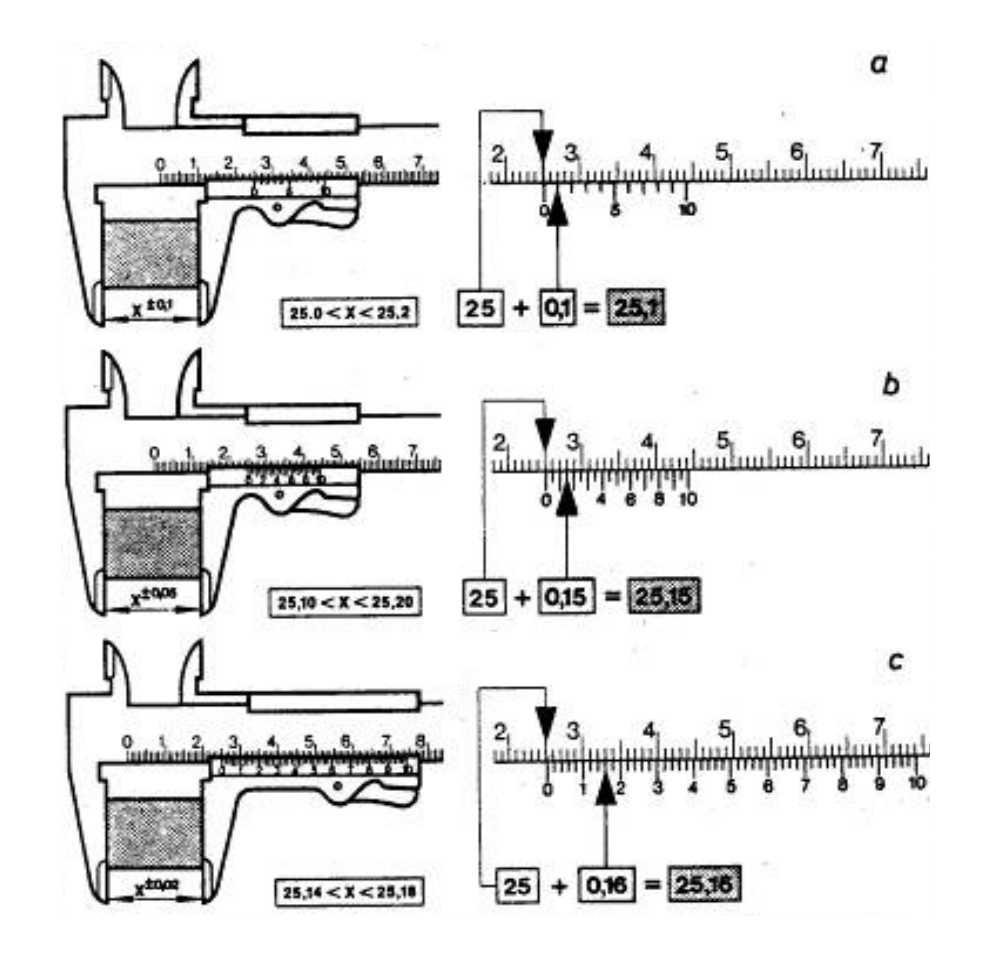

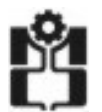

**Univerzitet u Ni Univerzitet u Nišu <sup>٠</sup> Mašinski fakultet inski fakultet Katedra za Katedra za mehatroniku i upravljanje**

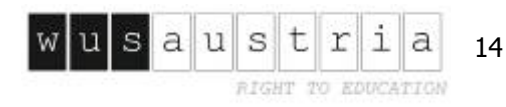

 $\circ$ 

Za merenje spoljašnjih i unutrašnjih mera koriste se i mikrometri.

## -20  $0 + 25$

## Za merenje uglova koriste se uglomeri.

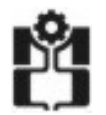

**Univerzitet u Ni Univerzitet u Nišu <sup>٠</sup> Mašinski fakultet inski fakultet Katedra za Katedra za mehatroniku i upravljanje**

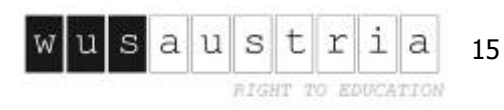

Za određivanje nazivnog prečnika navoja koristi se pomično merilo, dok se za određivanje koraka navoja koristi takozvani navojni češalj koji se sastoji od više listić<sup>a</sup> od kojih svaki služi za merenje druge vrednosti koraka.

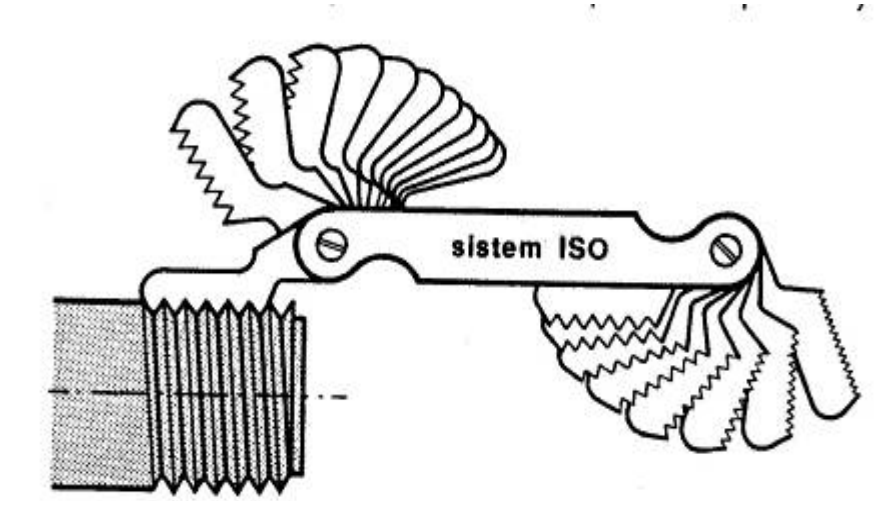

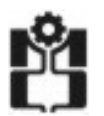

**Univerzitet u Ni Univerzitet u Nišu <sup>٠</sup> Mašinski fakultet inski fakultet Katedra za Katedra za mehatroniku i upravljanje**

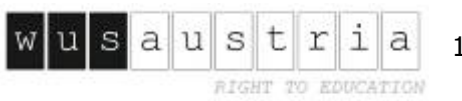

Za merenje poluprečnika ispupčenih i udubljenih zaobljenja koristi se skup šablona. Da bi se očitala tačna veličina poluprečnika zaobljenja šablon se postavlja uz zaobljenje tako da nema zazora.

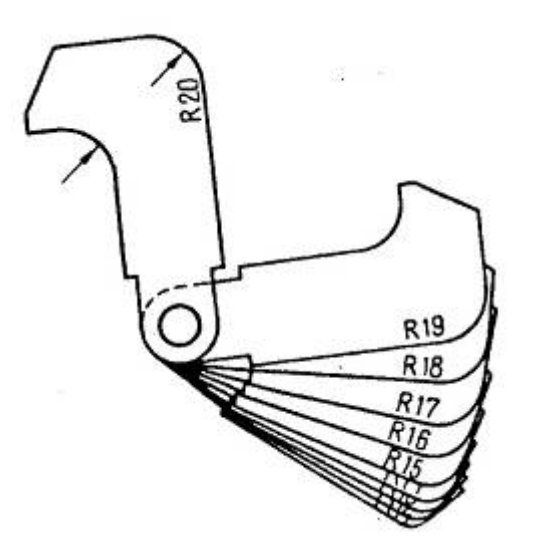

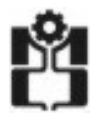

**Univerzitet u Ni Univerzitet u Nišu <sup>٠</sup> Mašinski fakultet inski fakultet Katedra za Katedra za mehatroniku i upravljanje**

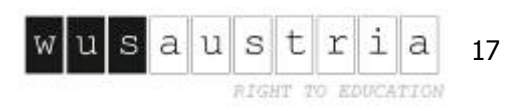

Još neki kontrolnici koji se koriste pri snimanju mašinskih delova:

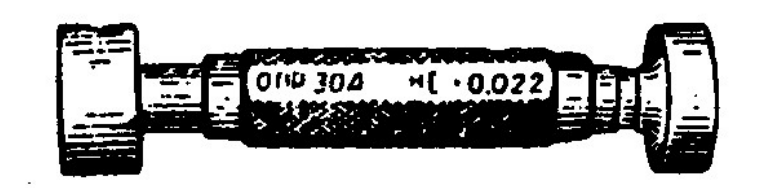

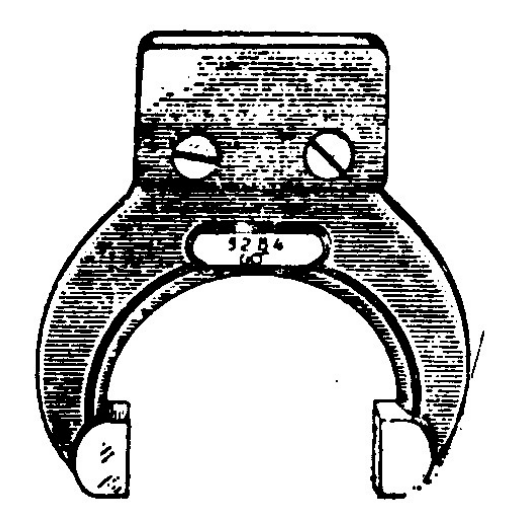

## za otvore

za osovine

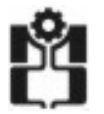

**Univerzitet u Ni Univerzitet u Nišu <sup>٠</sup> Mašinski fakultet inski fakultet Katedra za Katedra za mehatroniku i upravljanje**

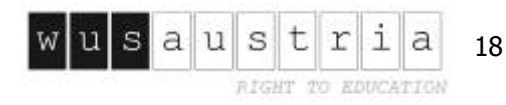

Još neki kontrolnici koji se koriste pri snimanju mašinskih delova:

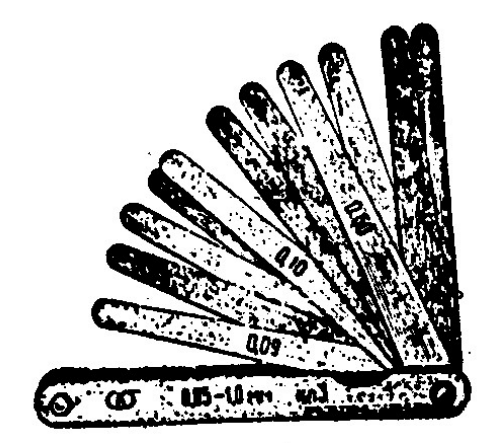

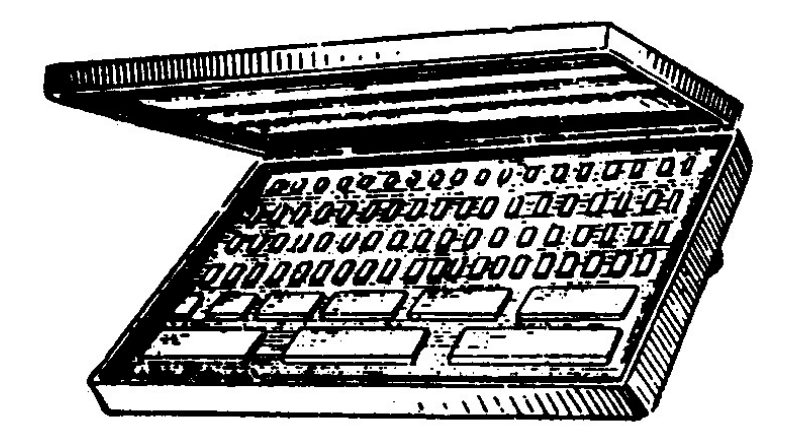

## etalon plоčice za hrapavost

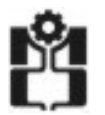

**Univerzitet u Ni Univerzitet u Nišu <sup>٠</sup> Mašinski fakultet inski fakultet Katedra za Katedra za mehatroniku i upravljanje**

za zazore

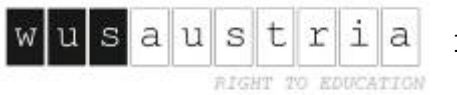